# A Formal Model of the Shape Expression Language

Harold Solbrig<sup>1</sup>, Eric Prud'hommeaux<sup>2</sup>

<sup>1</sup> Mayo Clinic, Rochester MN 55095, USA, solbrig.harold@mayo.edu <sup>2</sup> World Wide Web Consortium, Cambridge MA 02139, USA, eric@w3.org

Abstract. Shape Expressions express formal constraints on the content of RDF graphs and are intended to be used to validate RDF documents, communicate expected graph patterns for interfaces and to generate forms and validation code. This document describes the formal semantics of the Shape Expressions language through the use of the Z Specification Language.

Keywords: RDF, RDF Graph, RDF Dataset, validation, formal schema, ShEx, RDF Validation, Z Specification Language

# 1 Introduction

The Shape Expressions Language  $(ShEx)$  is used to specify formal constraints on the content of RDF graphs and are intended to be used to validate RDF documents, communicate expected graph patterns for interfaces and to generate forms and validation code. ShEx can be used to:

- Describe the contents of an RDF graph
- Express invariants about an RDF triple store
- Define a predicate that can be tested against an RDF graph instance
- Define a set of rules that can be used to generate forms, validation code and other constructs in specific target languages

Information about the use, grammar and syntax of ShEx can be found at http://www.w3.org/2013/ShEx. This document describes the formal semantics of the ShEx language using the Z specification language, beginning with a Z specification of the characteristics of an *RDF Graph* that are referenced by  $ShEx$ .

# 2 The RDF Data Model in Z

Using the formal definitions in RDF 1.1 Concepts and Abstract Syntax<sup>[2]</sup>:

"An RDF graph is a set of RDF Triples"

Formally:

 $Graph == P$  Triple

"An RDF triple consists of three components:

- the subject, which is an IRI or a blank node
- the predicate, which is an IRI
- the *object*, which is an IRI, a literal or a blank node"

"'... IRIs, literals and blank nodes are distinct and distinguishable."

The *ShEx* language treats IRIs and **blank nodes** as primitive types, which are defined as Z free types:

[IRI, BlankNode]

The ShEx language can express constraints on both the type and content of literals, which are modeled separately:

"A literal in an RDF graph consists of two or three elements:

- a lexical form, being a Unicode string...
- a datatype IRI, being an IRI
- if and only if the datatype IRI is

http://www.w3.org/1999/02/22-rdf-syntax-ns#langString, a nonempty language tag as defined in [BCP47][?]. The language tag MUST be well-formed according to section 2.2.9 of [BCP47][?]."

This is modelled by *String* and *LanguageTag* as free types:

[String, LanguageTag]

and using them in the definition the two flavors of RDFLiteral, plain literal and typed literal::

 $TypedLiteral \cong [lexicalForm : String; dataType : IRI | dataType \neq RDF\_langString]$  $Plain Literal \cong [lexicalForm : String; dataType : IRI; langTag : LanguageTag |$  $dataType = RDF\_langString$  $RDFLiteral ::= pl \langle\!\langle PlainLiteral \rangle\!\rangle \mid tl \langle\!\langle TypedLiteral \rangle\!\rangle$ 

RDFTerm is defined as:

"IRIs, literals and blank nodes are collectively known as RDF terms

 $RDFTerm ::= iri\langle \langle IRI \rangle \rangle | literal \langle \langle RDFLiteral \rangle \rangle | bloode \langle \langle BlankNode \rangle \rangle$ 

The definition of RDF Triple is modelled as a tuple consisting of three constrained RDFTerms:

 $Triple$  $s, p, o: RDFTerm$ iri<sup>∼</sup>s ∈ IRI ∨ bnode<sup>∼</sup>s ∈ BlankNode iri<sup>∼</sup>p ∈ IRI iri<sup>∼</sup>o ∈ IRI ∨ bnode<sup>∼</sup>o ∈ BlankNode ∨ literal <sup>∼</sup>o ∈ RDFLiteral

### 2.1 RDF Access Functions

The *ShEx* language uses the following functions:

 $triplesForSubject$  – return set of triples in a graph triples whose subject is a given RDFTerm

 $triplesForSubject: RDFTerm \rightarrow Graph \rightarrow Graph$  $\forall$  subj : RDFTerm; g : Graph • triplesForSubject subj  $g = \{t : g \mid t.s = subj\}$ 

 $triplesForObject$  – return set of triples in a graph triples whose object is a given RDFTerm

```
triplesForObject : RDFTerm \rightarrow Graph \rightarrow Graph\forall obj : RDFTerm; g : Graph • triplesForObject obj g = \{t : g \mid t.o = obj\}
```
## 2.2 Well Known URIs

The following URI's are referenced explicitly in the *ShEx* implementation:

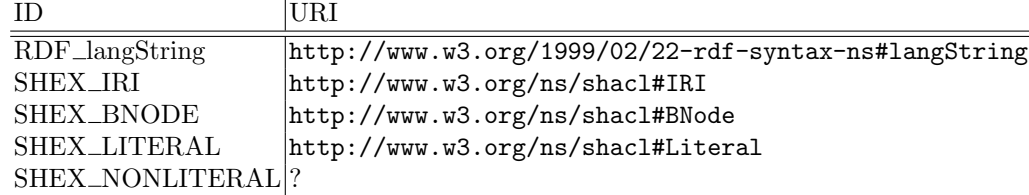

SHEX\_IRI, SHEX\_BNODE, SHEX\_LITERAL, SHEX\_NONLITERAL, RDF langString : IRI

disjoint  $\langle {SHEX\_IRI} \rangle, {SHEX\_BNODE} , {SHEX\_LITERAL} \rangle,$  $\{SHEX\_NONLITERAL\}, \{RDF\_langString\}\$ 

This completes the formal definition of Graph, Triple, RDFTerm and their components, which we can now use to describe the relationship between an  $ShEx$ Schema and an RDF graph.

# 3 Shape Expression Evaluation

A Shape Expression Schema is a collection of labeled rules where exactly one rule in the collection is identified as the outermost or "starting" rule. In addition, any rule that is referenced within the *Schema* is also itself a member of the *Schema* Formally:

```
Schema
rules: Label \rightarrow Rulestart : Label
start \in \text{dom rules}\forall r : \text{ran rules} \bullet(r \in \text{ran group} \Rightarrow (group^{\sim} r).rule \in \text{dom rules}) \wedge(r \in \text{ran} \text{ and } \Rightarrow \text{ran}(\text{and}^{\sim} r) \subseteq \text{dom} \text{ rules}) ∧
        (r \in \text{ran } x \text{ or } \Rightarrow \text{ran}(x \text{ or } \sim r) \subseteq \text{dom } rules) ∧
        (r \in \text{ran} arc \wedge (arc \sim r).valueSpec \in \text{ran} valueRef \Rightarrow(valueRef^{\sim}(arc^{\sim}r).valueSpec) \in \text{dom rules})
```
While existing *ShEx* implementations define a rule *Label* as being either an IRI or a BlankNode, the type of Label does not impact the evaluation semantics. For our purposes, we can simply define it as a separate free type:

[Label]

The validity of a given RDF Graph is determined by taking the start Rule of a ShEx Schema and a reference IRI and evaluating the validity of the Rule against the supplied graph.

Formally, the evaluate function takes a Schema, a Graph and a reference IRI and, if the start Rule in the Schema, in the context of the starting Schema and *graph*, returns either *nomatch* ( $z$ ) or pass ( $p$ ) then the function returns pass. In all other cases, the function returns fail  $(f)$ .

 $evaluate: Schemea \rightarrow Graph \rightarrow IRI \rightarrow OptValidity$  $\forall s : Schema; g : Graph; i : IRI; v : OptValidity; ec : Evaluate$ ec.graph = g  $\land$  ec.schema = s  $\bullet$ evaluate s  $g i =$ if evalRule ec (iri i) (s.rules s.start)  $\in \{z, p\}$ then p else f

# 4 Rule Evaluation

A ShEx Rule is a set of constraints that can be evaluated against a reference RDFTerm in the context of a given Schema and RDF Graph:

 $EvalContext \hat{\equiv} [schema : Schema; graph : Graph]$ 

Formally, the evalRule function takes an EvalContext, a reference RDFTerm and a Rule and returns one of the following:

- **Pass (p)** the supplied *Graph* satisfied the evaluation *Rule*
- **Fail (f)** the supplied *Graph* did not satisfy the evaluation *Rule*
- **Nomatch**  $(z)$  an *optional GroupRule* was encountered and there were no matching triples

- **None**  $(\emptyset)$  an *ArcRule* was encountered with a minimum cardinality of 0 and there were no matching triples
- **Error**( $\varepsilon$ ) an *XorRule* was evaluated and two or more components passed the evaluation.

 $OptValidity ::= p \mid f \mid z \mid \varnothing \mid \varepsilon$ 

A Rule can take one of five forms. Each will be formally described later in this document, but informally they are:

- **ArcRule** selects the subset of the graph having the reference RDFTerm as the subject and matching predicates and and validates the resulting objects
- **RevArcRule** selects the subset of the graph having the reference  $RDFTerm$ as the object and matching predicates and and validates the resulting subjects
- **GroupRule** identifies a Rule and declares it as optional and/or describes a set of external Actions to be evaluated if the inner Rule passes.
- **AndRule** identifies a set of Rules, all of which must pass when evaluated against the supplied Graph and EvalContext
- $XorRule identities$  a set of *Rules*, exactly one of which must pass when evaluated against the supplied Graph and EvalContext

```
Rule ::= arc \langle \langle ArcRule \rangle \rangle |rarc \langle\langle RevArcRule \rangle\ranglegroup \langle \langle GroupRule \rangle \rangleand \langle \langle AndRule \rangle \rangle\langle X \text{or} Rule \rangle
```

```
evalRule:EvalContext \rightarrow RDFTerm \rightarrow Rule \rightarrow OptValidity
```

```
\forall ec : EvalContext; i : RDFTerm; r : Rule • evalRule ec i r =
     if r \in \text{ran} arcthen evalArcRule ec i (arc\sim r)
     else if r \in \text{ran } rarc
           then evalRevArcRule ec i (rarc~r)
     else if r \in \text{ran} \, groupthen evalGroupRule ec i (group∼r)
     else if r \in \text{ran} and
           then evalAndRule ec i (and<sup>∼</sup>r)else
           evalXorRule ec i (xor~r)
```
The evalRule' function de-references the supplied Label and invokes evalRule with the result. This is not explicitly represented because the  $Z$  specification language does not allow cyclic dependencies. This function is undefined if *Label* is not in EvalContext

 $evalRule': Evaluate from text \rightarrow RDFTerm \rightarrow Label \rightarrow OptValidity$  $\overline{\forall ec : Evaluate( 1 : Label \bullet l \in \text{dom } ec.schema.rules }$ 

## 4.1 ArcRule evaluation

The ArcRule is used to select the subset of the graph having a given predicate or predicates and to determine whether the cardinality and/or "type" of this subset matches a supplied criteria. The rule itself consists of a *PredicateFilter* to select the triples, an *ObjectSpecification* to evaluate the result, an optional min and max cardinality and a (possibly empty) set of Actions:

 $ArcRule$ filter : PredicateFilter valueSpec : ObjectSpecification  $min, max : Optional[\mathbb{N}]$ actions : P Action  $(\#min = 1 \land \#max = 1) \Rightarrow value min \le value max$ 

ArcRule evaluation consists of:

- 1. Select the subset of the EvalContext Graph with the supplied subject and predicates matching PredicateFilter
- 2. Evaluate the cardinality and return the result if it doesn't pass
- 3. Evaluate the object of each of the triples in the set against ObjectSpecification. If any of the evaluations fail, return fail  $(f)$ .
- 4. Return the result of evaluating actions against the matching triples.

```
evalArchule : Evaluate \rightarrow RDFTerm \rightarrow ArcRule \rightarrow OptValidity\forall ec : EvalContext; s : RDFTerm; ar : ArcRule; sg : Graph \midsg = evalPredicter ar .filter (triplesForSubject s ec.graph) •
evalArcRule ec s ar =if evalCardinality sq ar min ar max \neq pthen evalCardinality sq ar .min ar .max
     else if evalObjectSpecification ec ar valueSpec sq \neq pthen evalObjectSpecification ec ar .valueSpec sg
     else
          dispatch ar .actions sg ec
```
PredicateFilter Validation A PredicateFilter can be one of:

- an  $pfIRI$  the IRI of a specific predicate or the IRIstem that defines a set of predicates
- $-$  pfWild an expression that matches any predicate except those matching the (possibly empty) set of IRIorStems

 $IRI or Stem ::= iosi \langle \langle IRI \rangle \rangle | is \langle \langle IRIstem \rangle \rangle$  $Predicter ::= pflRI \langle \langle IRIorStem \rangle \rangle | pfWild \langle \langle \mathbb{P} IRIorStem \rangle \rangle$ 

An IRIstem matches any IRI whose stringified representation begins with the stringified representation of IRIstem according to standard IRI matching rules [?]. This is represented by the function:

[IRIstem]

 $IRI stemRange : IRIstem + F IRI$ 

evalPredicateFilter returns all of the triples in a Graph whose predicate matches the supplied  $PredicateFilter$ :

 $evalPredicter : PredicterFilter \rightarrow Graph \rightarrow Graph$  $\forall f : PredicteFilter; g : Graph \bullet \; evalPredicterFilter f g =$ if  $f \in \text{ran } pflRI$  then *evalIRIorStem* ( $pflRI^{\sim}f$ ) g else *evalWild* (pfWild<sup>∼</sup>f) g

evalIRIorStem returns all of the triples in a Graph matching the supplied IRIorStem

 $evalIRI orStem : IRI orStem \rightarrow Graph \rightarrow Graph$  $\forall e: IRI orStem; g: Graph \bullet evalIRI orStem e g =$ if  $e \in \text{ran } i$ osi then {t : g | iri<sup>∼</sup>t.p = iosi<sup>∼</sup>e} else  $\{t : g \mid iri^*t.p \in IRI stemRange\ (ioss^*e)\}\$ 

evalWild returns all of the triples in a Graph that do not match an entry in the set of IRIorStems.

 $evalWild: \mathbb{P} \, IRIorStem \rightarrow Graph \rightarrow Graph$  $\forall$  es :  $\mathbb P$  IRIorStem; g : Graph • evalWild es g =  $\{t : g \mid t \notin \bigcup\{e : es \bullet \text{ evalIRIorStem } e g\}\}\$ 

ObjectSpecification evaluation ObjectSpecification specifies a set of possible values for an RDFTerm and takes one of the following forms:

- $-$  *ValueType* matches *Literals* having a specified data type
- ValueSet matches IRIs or Literals that match one or more of the expressions in the specified set
- Value Wild matches any target except those matching the (possibly empty) set of IRIstems
- ValueReference matches any target that is considered valid according the Rule identified by Label.

```
MatchValue ::= mviri\langle IRI\rangle | mviris\langle IRIsten\rangle |mvlit \langle\langle RDF Literal \rangle\rangleObjectSpecification ::= valueType\langle IRI \rangle \midvalueSet \langle \langle \mathbb{P} \text{Match Value} \rangle \rangleos Wild\langle \langle \mathbb{P} \text{Match Value} \rangle \ranglevalueRef \langle \langle Label \rangle \rangle
```
evalCardinality – evaluates the cardinality the supplied graph.

- If the graph has no elements and:
	- *min* value is  $0$  *nomatch* (z)
	- *min* value isn't specified or is  $> 0$  *none* ( $\varnothing$ )

– Otherwise:

- If number of elements in graph  $\langle$  min or  $\rangle$  max fail  $(f)$
- Otherwise pass  $(p)$

 $evalCardinality: Graph \rightarrow Optional[\mathbb{N}] \rightarrow Optional[\mathbb{N}] \rightarrow Optional[\mathbb{N}]$ 

```
\forall g : Graph; min, max : Optional[\mathbb{N}] \bullet evalCardinality g min max =if #min = 1 \land #g = 0 \land value min = 0then z
     else if \#g = 0then ∅
     else if (\#min = 1 \land \#g < value \ min) \lor(\#max = 1 \land \#g > value max)then felse p
```
evalObjectSpecification – returns pass  $(p)$  if all of the triples in a Graph match the supplied  $ObjectSpecification$ , otherwise fail  $(f)$ 

```
evalObjectSpecification : EvaluateContext \rightarrow ObjectSpecification \rightarrow Graph \rightarrowOptValidity
\forall ec : EvalContext; os : ObjectSpecification; g : Graph •
evalObjectSpecification ec os q =if ∀ t : g • evalObjectSpecificationTriple ec os t.o = p then p
     else f
```

```
evalObjectSpecificationTriple : Evaluateed to the code of the code of the code.RDFTerm \rightarrow OptValidity\forall ec : EvalContext; os : ObjectSpecification; n : RDFTerm •
evalObjectSpecificationTriple ec os n =if os \in \text{ran valueType} then
          evalValueType (valueType∼os) n
     else if os \in \text{ran valueSet} then
          evalTermSet (valueSet∼os) n
     else if os \in \text{ran } os Wild then
          evalTerm\,Wild\,(os\,Wild\,^{\sim}os) n
     else
          evalTermReference ec (valueRef ∼os) n
```
evalValueType – returns pass if the supplied  $RDFTerm$  is:

- type *literal* and whose  $dataType$  matches ValueType
- type IRI and ValueType is type  $RDF\_literal$

 $evalValueType : IRI \rightarrow RDFTerm \rightarrow OptValidity$  $\forall v t : IRI; n : RDFTerm; l : RDFLet al \bullet evalValueType vt n =$ if  $vt = SHEX\_IRI \wedge n \in \text{ran }iri$  then p else if  $vt = SHEX_BNODE \wedge n \in \text{ran}$  bnode then p else if  $vt = SHEX_NONLITERAL \wedge (n \in \text{ran }iri \vee n \in \text{ran }bnode)$  then p else if  $vt = SHEX \_ LITERAL \wedge n \in \text{ran literal}$  then p else if  $n \in \text{ran literal} \land l = (literal^{\sim} n) \land$  $((l \in \text{ran } pl \land (pl^{\sim}l).dataType = vt) \lor$  $(l \in \text{ran } tl \wedge (tl^{\sim}l).dataType = vt))$  then p else f

evalTermSet – return  $p$  if the supplied RDFTerm is a member of MatchValue

```
evalTermSet : \mathbb{P} MatchValue \rightarrow RDFTerm \rightarrow OptValidity\forall mvs: \mathbb P Match Value; n : RDFTerm • evalTermSet mvs n =
     if ∃ mv : mvs \bullet((mv ∈ ran mviri ∧ n ∈ ran iri ∧ (iri∼n) = mviri ∼mv) ∨
          (mv ∈ ran mviris ∧ n ∈ ran iri ∧
                (iri~nc n) ∈ IRI stemRange (mviris~nc n v)) ∨(n \in \text{ran literal} \land multi^{\sim}mv = literal^{\sim}n))then p
     else f
```
evalTermWild – return pass  $(p)$  if the supplied RDFTerm is not a member of MatchValue.

 $evalTerm\,Wild: \mathbb{P} \text{ Match} \text{Value} \rightarrow RDFTerm \rightarrow Opt\,$  $\forall$  mvs :  $\mathbb P$  Match Value; n : RDFTerm  $\bullet$  evalTerm Wild mvs n = if *evalTermSet mvs*  $n = p$  then f else p

evalTermReference – return  $p$  if the subgraph of the EvalContext graph whose subjects match the supplied RDFTerm satisfies the ValueReference rule.

 $evalTermReference: Evaluate\\Context \rightarrow Label \rightarrow RDFTerm \rightarrow OptValidity$  $\forall$  ec : EvalContext; vr : Label; n : RDFTerm •  $evalTermReference$  ex $v$ r  $n =$ if  $n \notin$  ran literal then evalRule' ec n vr else f

## 4.2 RevArcRule evaluation

The RevArcRule is used to select the subset of the graph having a given predicate or predicates and to determine whether the cardinality and/or "type" of this subset matches a supplied criteria. The rule itself consists of a *PredicateFilter* to select the triples, an *SubjectSpecification* to evaluate the result, a optional min and max cardinality and a (possibly empty) set of Actions:

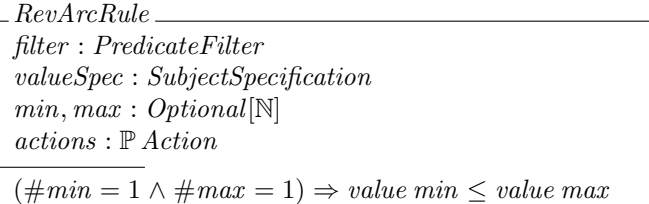

RevArcRule evaluation consists of:

- 1. Select the subset of the *EvalContext Graph* with the supplied object and predicates matching PredicateFilter
- 2. Evaluate the cardinality and return the result if it doesn't pass
- 3. Evaluate the object of each of the triples in the set against SubjectSpecification. If any of the evaluations fail, return fail  $(f)$ .
- 4. Return the result of evaluating actions against the matching triples.

 $evalRevArcRule: Evaluate  $\rightarrow RDFTerm \rightarrow RevArcRule \rightarrow OptValidity$$ 

 $\forall$  ec : EvalContext; o : RDFTerm; rar : RevArcRule; og : Graph  $oq = evalPredicterFilter\,r$ .filter (triplesForObject o ec.graph)  $evalRevArcRule\ ec\ o\ rar =$ if evalCardinality og rar min rar max  $\neq p$ then evalCardinality og rar .min rar .max else if evalSubjectSpecification ec rar valueSpec og  $\neq p$ then evalSubjectSpecification ec rar .valueSpec og else dispatch rar .actions og ec

SubjectSpecification evaluation SubjectSpecification specifies a set of possible values for an RDFTerm and takes one of the following forms:

- $-$  SubjectSet matches IRIs or IRIstems that match one or more of the expressions in the specified set
- $-$  Subject Wild matches any target except those matching the (possibly empty) set of IRIstems
- $subjectRef$  matches any target that is considered valid according the  $Rule$ identified by Label.

```
SubjectSpecification ::= subjectSet \langle \langle \mathbb{P} \text{MatchValue} \rangle \ranglessWild\langle\langle \mathbb{P} \text{MatchValue} \rangle\ranglesubjectRef \langle \langle Label \rangle \rangle
```
evalSubjectSpecification – returns pass  $(p)$  if all of the triples in a Graph match the supplied SubjectSpecification, otherwise fail  $(f)$ 

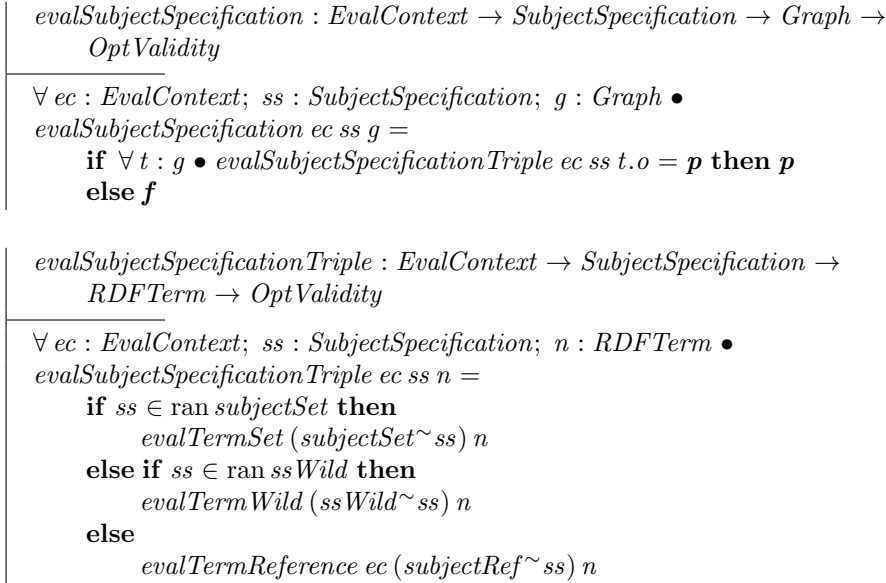

## 4.3 GroupRule evaluation

A GroupRule serves two purposes. The first is to declare that a referenced rule is to be treated as "optional", which, in this case means that if (a) the referenced rule returned none  $(\emptyset)$ , (meaning an ArcRule was encountered that had no matching predicates and a non-zero minimum cardinality) the group rule returns nomatch  $(z)$ . An optional *GroupRule* also treats an error situation as a fail  $(f)$ .

The second purpose of a group rule is to allow a set of external actions to be evaluated whenever the referenced *rule* returns *pass*  $(p)$ .

 $OPT ::= OPTIONAL | REQUIRED$  $GroupRule \cong [rule:label; opt:opt:OPT; actions:  $\mathbb{P} \text{ Action}]$$ 

evalGroupRule evaluates Rule, applies opt and, if the result is pass  $(p)$  evaluates the actions with respect the passing Graph

 $evalGroupRule: Evaluate that \rightarrow RDFTerm \rightarrow GroupRule \rightarrow OptValidity$  $\forall$  ec : EvalContext; i : RDFTerm; gr : GroupRule • evalGroupRule ec i gr = if evalRule' ec i gr.rule =  $\varnothing \wedge gr. opt = OPTIONAL$ then z else if  $evalRule'$  ec i gr.rule =  $\varepsilon \wedge gr. opt = OPTIONAL$ then f else if  $evalRule'ec i gr. rule = p$ then dispatch gr. actions  $\emptyset$  ec  $else$   $evalRule'$   $ec$  i  $gr. rule$ 

## 4.4 AndRule evaluation

An AndRule consists of a set of one or more Rules, whose evaluation is determined by the following table:

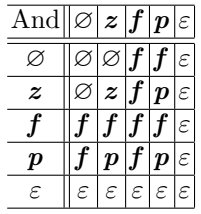

The formal implementation of which will be realized in the corresponding function.

- If either term is an error the result is an error
- else if either term is a fail the result is a fail
- else if both terms are the same, the result is whatever they were
- else none  $(\emptyset)$  and nomatch  $(z)$  is nomatch  $(z)$
- nomatch  $(z)$  and pass  $(p)$  is fail  $(f)$
- none  $(\emptyset)$  and pass  $(p)$  is pass $(p)$

```
And : OptValidity \rightarrow OptValidity \rightarrow OptValidity\forall a_1, a_2 : OptValidity \bullet And a_1 a_2 =if a1 = \varepsilon \vee a2 = \varepsilon then \varepsilonelse if a1 = f \vee a2 = f then f
      else if a1 = a2 then a1else if a1 = \emptyset then
           if a2 = z then z else f
      else if\mathit{a1} = \varnothing then
           if a2 = z then z else p
      else if a2 = z then f else p
```
Observing that the above table is a monoid with *nomatch*  $(z)$  as an identity element, evalAndRule can be applied using the standard functional pattern:

 $AndRule == seq_1 Label$ 

 $evalAndRule: Evaluate that \rightarrow RDFTerm \rightarrow AndRule \rightarrow OptValidity$  $\forall$  ec : EvalContext; i : RDFTerm; r : AndRule  $evalAndRule$  ec i  $r =$  $foldr And z (map (evalRule'ec i) r)$ 

#### 4.5 XorRule evaluation

An XorRule consists of a set of one or more Rules, whose evaluation is determined by the following table:

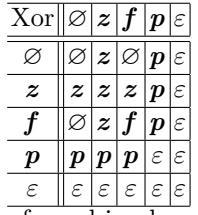

The formal implementation of which will be realized in the corresponding function:

- If either term is fail  $(f)$  the result is the other term *Identity*
- else if either term is error  $(\varepsilon)$  the result is  $(\varepsilon)$  unity
- else if both terms are pass  $(p)$  the result is  $(\varepsilon)$
- else if either term is pass  $(p)$  the result is  $(p)$
- else if either term is nomatch  $(z)$  the result is  $(z)$
- else the result is none  $(\emptyset)$

 $Xor : OptValidity \rightarrow OptValidity \rightarrow OptValidity$  $\forall$  o1, o2 : OptValidity • Xor o1 o2 = if  $o1 = \varepsilon \vee o2 = \varepsilon \vee (o1 = p \wedge o2 = p)$  then  $\varepsilon$ else if  $o1 = p \lor o2 = p$  then  $p$ else if  $o1 = f$  then  $o2$ else if  $o2 = f$  then  $o1$ else if  $o1 = z \vee o2 = z$  then z else ∅

As with the And function above, Xor is a monoid whose identity is fail  $(f)$ resulting in the following definition for evalXorRule

 $X \text{or} \text{Rule} == \text{seq}_1 \text{Label}$ 

 $evalX or Rule : Evaluate to the number of the number of elements.$  $\forall$  ec : EvalContext; i : RDFTerm; r : XorRule  $evalX or Rule$  ec i  $r =$  $foldr Xor f (map (evalRule'ec i) r)$ 

# 5 Action evaluation

The dispatch function allows the evaluation / execution of arbitrary external "Actions". While the evaluation of an Action can (obviously) have side effects outside the context of the  $ShEx$  environment, it must be side effect free within the execution context. In particular, an Action may not change anything in the EvalContext The action dispatcher exists to allow external events to happen. Parameters:

- as the set of Actions associated with the GroupRule, ArcRule or RevArcRule
- $q$  the *Graph* that passed the *ArcRule* or *RevArcRule*. Empty in the case of GroupRule
- ec the EvalContext containing the Schema and Graph

The dispatch function usually returns pass  $(p)$  or fail  $(f)$ , although there may also be cases for other  $OptValidity$  values in certain circumstances. The dispatch function always returns *pass*  $(p)$  if the set of actions is empty.

[*Action*]

$$
dispatch: \mathbb{P} Action \to Graph \to EvaluateContext \to OptValidity
$$
  

$$
\forall as: \mathbb{P} Action; g: Graph; ec: EvaluateContext \bullet
$$
  

$$
as = \emptyset \Rightarrow dispatch as g ec = p
$$

# 6 Appendix

#### 6.1 Foldr

The *foldr* function is the standard functional pattern, which takes a binary function of type  $T$ , an identity function for type  $T$ , a sequence of type  $T$  and returns the result of applying the function to the right to left pairs of the sequence.

 $\lceil T \rceil$  $foldr : (T \to T \to T) \to T \to \text{seq } T \to T$  $\forall f: T \to T \to T$ ; id: T; xs: seq  $T \bullet \textit{folder} f \textit{id}$  xs = if  $xs = \langle \rangle$  then id else  $f (head xs) (foldr f id (tail xs))$ 

#### 6.2 Map

The map function takes a function from type  $A$  to type  $B$  and applies it to all members in the supplied sequence

 $[A, B]$  $map : (A \rightarrow B) \rightarrow seq A \rightarrow seq B$  $\forall f : A \rightarrow B; xs : \text{seq } A \bullet map f x s =$  $\textbf{if} \; \mathit{xs} = \langle \rangle \; \textbf{then} \; \langle \rangle$ else  $\langle f \, (head \, xs) \rangle \cap map \, f \, (tail \, xs)$ 

## 6.3 Helper Functions

Z uses the notion of free type definitions in the form:

 $FreeType ::= constructor \langle \langle source \rangle \rangle$ 

which introduces a collection of constants of type FreeType, one for each element of the set source. constructor is an injective function from source to FreeType:

 $constructor ::= source \rightarrow FreeType$ 

In the models that follow, there is a need to reverse this – to find the source for a given  $FreeType$  instance. The ∼ function exists for this purpose. As an example, if one were to define:

```
TravelDirections ::= bus \langle BusDirections \rangle \mid walking \langle(WakingDirections) \rangle
```
If one is supplied with an instance of Travel , one can convert it to the appropriate type by:

## x : TravelDirections

if  $x \in \text{ran } bus$  then  $bus^{\sim}x$  else walking<sup>∼</sup>x

One way to represent optional values is a set with one member. We take that route here and introduce a bit of syntactic sugar to show our intent:

 $\text{Optional}[T] == \{s : \mathbb{P}[T] \neq s \leq 1\}$ 

And a shorthand for addressing the content:

 $\lceil T \rceil$  $value : \mathbb{P} T \rightarrow T$  $\forall s : \mathbb{P} T \bullet value s = (\mu e : T \mid e \in s)$